# <span id="page-0-0"></span>**Análise de Sentimentos**

[Prof. Walmes Zeviani](http://leg.ufpr.br/~walmes) [walmes@ufpr.br](mailto:walmes@ufpr.br)

Laboratório de Estatística e Geoinformação Departamento de Estatística Universidade Federal do Paraná

#### **Justificativa e objetivos**

- <sup>I</sup> Mineração de opinião e análise de sentimentos são as técnicas mais usadas de mineração de texto em rede social.
- **Dar uma ideia geral e comentar as limitações.**
- **Apresentar os conjuntos léxicos de sentimentos.**
- $\blacktriangleright$  Fazer uma aplicação simples.

#### <span id="page-2-0"></span>**[Análise de sentimento](#page-2-0)**

#### **Mineração da opinião**

 $\triangleright$  Opiniões e pontos de vista.

- $\blacktriangleright$  E.g. classficação de posição política.
- Podem haver várias classes
- Requer algoritmo de classificação e conjunto para seu treinamento.
- Dados rotulados nem sempre são acessíveis.
- **Análise de sentimento** 
	- Determinar a polaridade (+1, 0, -1).
	- <sup>I</sup> Pode ser resolvido com um dicionário de termos classificados.
	- Está associado com extração de informação.

## **Escopo da análise**

- $\blacktriangleright$  Nível de documento.
- $\blacktriangleright$  Nível de sentença.
- $\blacktriangleright$  Nível de palavra.
	- Análise de sentimento.
	- ▶ Soma algébrica das polaridades dos termos.
- **Problemas com tratamento da negação:** 
	- $\blacktriangleright$  Negação pré-verbal.
	- $\blacktriangleright$  Negação pós-verbal.
	- <sup>I</sup> Negação pré e pós-verbal.
- $\blacktriangleright$  Problemas com variações imprevisiveis:
	- **Figure 7 Tony Stark? Amoooo!.**
	- ▶ *Estou com sdd de vc. Volta logo.* ;-\*.

#### **Bases de léxicos de sentimentos para português**

#### $\blacktriangleright$  SentiLex-PT 02:

- Contém 7.014 lemas e 82.347 formas flexionadas.
- Abrange adjetivos, nomes, verbos e expressões.
- Possui a polaridade e categoria gramatical de cada palavra.

#### $\triangleright$  [OpLexicon 3.0.](http://ontolp.inf.pucrs.br/Recursos/downloads-OpLexicon.php)

- $\triangleright$  Contém 32.191 palavras polarizadas e classificadas gramaticalmente.
- $\blacktriangleright$  Inclui emoticons e hashtags.

#### <span id="page-6-0"></span>**[Aplicando análise de sentimentos](#page-6-0)**

#### **Importação do dicionário**

```
#----------------------------------------------------------------------- 1
# Lendo o dicionário léxico de sentimentos. 2
                                                    3
sent <- read.table("oplexicon_v3.0/lexico_v3.0.txt",
             header = FALSE, 5
             sep = ",", 6
             quote = ", 7
             stringsAsFactors = FALSE) 8
names(sent) <- c("term", "class", "pol", "ann") 9
xtabs(~class + pol, data = sent) 10
## pol
## class -1 0 1
              25 6226 5424<br>45 9 12
## emot 45 9 12
            1297 2761 2831<br>15 0 59
\frac{#}{#} vb adj \frac{15}{4}## vbadv 4 0 18<br>## vbdetnprp 41 0 62
   vb det n prp 41 0 62<br>vb n prp 28 0 63
## vb n prp 28 0 63
```
#### **Importação dos textos**

```
#----------------------------------------------------------------------- 1
# Lendo opiniões sobre Capitão América: Gerra Civil na Google Play. 2
                                                    3
library(XML) 4
                                                    5
# `pg` é a página tirada da Google Play com o RSelenium. 6
load("../data/Captain_America_Civil_War.RData") 7
doc <- htmlParse(pg) 8
path <- paste0("//div[@class = 'single-review']", 9
          ''/div[6class = 'review-body with-review-wrapper']") 10
                                                    11
# Extrai os reviews. 12
reviews <- xpathSApply(doc, 13<br>
nath = nath<br>
14<br>
14
                path = path.
                fun = xmlValue) 15
                                                    16
# Conserta problema de encoding. Deveria ser consertado na leitura. 17
reviews <- iconv(reviews, to = "iso-8859-1") 18
                                                    19
# Considerar apenas as primeiras opiniões. 20
rev <- reviews[1:12] 21
```
## **Criação do corpus**

```
#----------------------------------------------------------------------- 1
# Criando o Corpus. 2
```
#### **library**(tm) 4

```
cps <- VCorpus(VectorSource(rev), 6
         readerControl = list(lambda = "pt")
```
cps 88 and 2012 and 2012 and 2012 and 2012 and 2012 and 2012 and 2012 and 2012 and 2012 and 2012 and 2012 and

```
## <<VCorpus>>
             corpus specific: 0, document level (indexed): 0
## Content: documents: 12
```

```
replacePunctuation <- content_transformer( 1
    function(x) \{qsub("[[:punct:]]", " ", x)\})
```
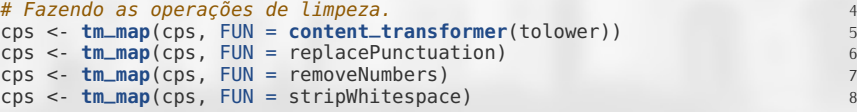

3

3

5

#### **Criação da matriz de documentos e termos**

```
# Criada com o vocabulário existente no corpus.<br>dtm cor <= DocumentTermMatrix(cos)
dtm_cor <- DocumentTermMatrix(cps) 2
dtm_cor 3
```

```
## <<DocumentTermMatrix (documents: 12, terms: 309)>>
## Non-/sparse entries: 484/3224
## Sparsity : 87%
## Maximal term length: 17
## Weighting : term frequency (tf)
```

```
# Criada com o vocabulário do dicionário. 1
dtm_dic <- DocumentTermMatrix(cps, 2
                     control = list(dictionary = sent$term)) 3
dtm_dic 4
```

```
## <<DocumentTermMatrix (documents: 12, terms: 31648)>>
## Non-/sparse entries: 116/379660
## Sparsity
## Maximal term length: 25
## Weighting : term frequency (tf)
```
## **Cálculo da polaridade de cada avaliação**

```
# A intersecção entre os termos do corpus e do dicionário. 1
inter < -intersect(x =Terms(dtm_cor),
           y = sent$term[sent$pol != 0]) 3
# length(inter) 4
# Obter o vetor de polaridades associada aos termos na matriz. 6
lex <- merge(x = data.frame(term = inter, 7
                stringsAsFactors = FALSE).
       y = sent, 9
       sort = FALSE) 10
# str(lex) \qquad \qquad \qquad 11
# Remover os termos na DTM que não tem polaridade atribuida. 13
m <- as.matrix(dtm_cor) 14
m <- m[, lex$term] 15
# Verifica dimensões e disposição. 17
all.equal(colnames(m), lex$term) 18
```
## [1] TRUE

5

12

16

```
# Média aritmética das polaridades por termo em cada documento. 1
pol <- (m %*% cbind(lex$pol))/rowSums(m) 2
fra <- sapply(lapply(rev, strwrap, width = 60), "[[", 1)
knitr::kable(data.frame(Polaridade = pol, Fragmento = fra)) 4
```
#### Polaridade Fragmento

0.0000000 Mais um do mesmo de sempre da Marvel É divertido, porém -0.0909091 Capitão América Depois dos eventos de Vingadores: Era de -0.2000000 Depois dos eventos de Vingadores: Era de Ultron, 'Capitão -0.2000000 À s Boa dia tia Boa dia tia Marly tá bem ele fica brecopada 0.5555556 Reinaldo junior Gente adorei o filme guerra civil. Só 0.1428571 Muito esperado! Já adicionei a minha coleção de filmes da 1.0000000 Galera da uma Passadinha no meu Canal GALERA EU TÓ -0.2500000 Como sempre "diálogos que não levam a lugar nenhum" roteiro 1.0000000 Muito bom uito bom Eu mexendo muito bom naquela que aparece 0.1428571 Sem dúvidas o melhor filme de "CAPITÃO AMÉRICA" Não é por 0.0000000 Razoável Reúne toda a liga, mas é um pco cansativo, 0.6000000 Essa filme é o Melhor Filme de 2016 O filme prometeu oque

#### **Discussões**

- $\triangleright$  É óbvio que a abordagem utilizada é muito simples.
- $\triangleright$  É óbvio que você não ficou satisfeito.
- $\triangleright$  Como lidar com o problema da negação?
- ► Como aproveitar um amoooo e expressões coloquiais?

## <span id="page-14-0"></span>**Classificação**

- ► Uma alternativa é treinar um algorítmo de classificação.
- ▶ Vai demandar textos rotulados com a polaridade.
- $\blacktriangleright$  Vai precisar criar as características.
	- ▶ Pode usar a matriz de documentos e termos diretamente.
	- <sup>I</sup> Utilizar métodos de *text to vectors* e *feature learning*.
- ▶ Vai precisar treinar para então se aplicado para novos documentos.